# *Hp Solution Center Scanner*

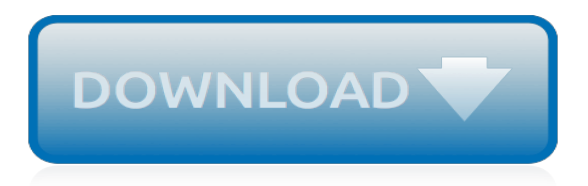

#### **Hp Solution Center Scanner**

HP Printer Install Wizard for Windows Step. Open the HP Printer Install Wizard for Windows website (link in Resources). This software helps you repair, download and install the necessary HP software and drivers solution for your HP printer.

#### **How to Install HP Solution Center | Techwalla.com**

1 How to use the scanner This manual describes how to use the HP Scanjet G4000 series Photo Scanners and their accessories. This section presents an overview of the scanner and how to use it.

#### **HP Scanjet G4000 series - h10032.www1.hp.com**

To start the HP Solution Center: 1. Do one of the following: a.On the Windows desktop, double-click the HP Solution Center icon. b.On the taskbar, click Start, point to Programs or All Programs, point to HP, and then click HP Solution Center. 2. If you have installed more than one HP device, click the icon for your device.

#### **HP Scanjet G2410/G2710**

HP Raises the Bar for Exciting and Secure Devices with Cutting Edge PC Innovations. Gamechanging security service, commercial virtual reality solution, and new PCs shine at HP's global partner conference

#### **PRESS CENTER - press.ext.hp.com**

For high-quality photo scans, it's important to start with a clean scanner. From the HP Solution Center, choose your scanner. Then select Scan Picture to scan your photo.

#### **Improve your original photo prints through scanning - HP ...**

Let us see how to scan a document using compute. Open the scanner lid on your HP Setup 5052, and place the document on the scanner glass. Close the scanner lid. On your computer system, go to start option and hit the button.

## **123.hp.com/setup 5052 | 123 HP Envy 5052 Scanner Setup**

Scan Using the HP Solution Center. If your printer was made before 2011, and you don't have Windows 10, you may be able to use the HP Solution Center software that came with your printer, provided you installed it on your computer.

## **How to Use the Scanner on an HP Printer | It Still Works**

HP 3D Printing Materials. To help your business get ready for a future era of digital manufacturing, HP is working hard to enable new materials innovations that break down some of the traditional barriers to 3D printing adoption—cost, quality, performance, and diversity.

## **HP 3D Printers and Printing Solution | HP® Official Site**

3D scanning technology that brilliantly captures reality In a matter of seconds, capture reality with HP's new 3D scan solution. Create precise 360° 3D models using mobile hardware with enhanced structured light scanning technology to enable productivity and creativity.

## **HP 3D Scan | HP® Official Site**

Learn how to find your HP product's serial number. Use a magnifying glass to find and read the serial number. For small items, such as accessories, the number might not be available from the product exterior and is only available from original product packaging, documentation that came with the product, or the invoice or proof of purchase material.

## **HP PCs, Printers - Finding the Serial Number | HP ...**

If your printer has a Scan button or a touchscreen with a scan menu, select your computer name and a scan job type. Wait for the scan to complete, and then return to the computer. The folder the scan saved to automatically opens. Click the file with Scan in the name to view the scan.

## **HP Printers - How to Scan (Windows) | HP® Customer Support**

Printing seems a lot easier when you can send a print job from any device. Select the Wi-Fi settings, find HP Support Chat and then connect your smartphone to the same network as your printer.

## **123.hp.com/setup | 123 HP Setup & Install | 123-hp.com setup**

Disclaimer: Contact-Phone-Number.com link users to independent third party service providers of customer and technical support for all the products and brands mentioned on the website. We are not at all connected with any of these corporations or brands unless indicated clearly by us. Any use of logos, trademarks, brand names, products and services mentioned on this website are for customer ...

# **HP Support Number +18334257969 -MCHelper**

For the price, this OBD2 scanner is really good. It's lightweight and has an easy-to-read, colored display. Using this scan tool, I'm able to read trouble codes and likewise get some tips on how they can be fixed.

# **Scan Tool Center - The Best OBD2 Scanner Reviews & Buying ...**

Learn more » The Best HP Scanner and Scan to PDF Software. Not all scanning software is created equal. Some works well with HP scanners, but some falls short, especially when it comes to ease-ofuse and document scanning.

# **HP Scanning Software - HP Scan to PDF Program | FileCenter**

One of the major benefits of owning a scanner or all-in-one printer is the ability to convert hardcopy files such as documents and photographs into electronic format. Many HP scanners and all-inone printers include the HP Solution Center software, which allows you to save a scan in a variety of formats, including ...

# **How to Scan with HP software | It Still Works**

1. Raise your HP scanner's lid, place the document or picture you want to scan face down on the scanner's glass and then close the lid.

## **How to Scan to PDF With HP | Chron.com**

Control panel buttons Label Icon Name and Description 1 On: Turns the HP All-in-One on or off.The On button is lit when the HP All- in-One is powered on. 2 Cancel: Stops a print, copy, or scan job. 3 Check Paper light: Indicates the need to load paper or remove a paper jam. The button next to this light is the Resume button. In certain situations (for

## **HP Deskjet F2100 All-in-One series Basics Guide**

Amazon.com : HP Color Laserjet Pro M180nw All in One Wireless Color Laser Printer with Mobile Printing & Built-in Ethernet (T6B74A) : Office Products

## **Amazon.com : HP Color Laserjet Pro M180nw All in One ...**

We are providing you Best Technical Support for your HP Printer. Also, Our Experts are just a call away For any kind of assistance related to your HP Printer, you just need to make a call.

[introduction to linear optimization solutions manual](http://majmarine19.alp1n3.com/introduction_to_linear_optimization_solutions_manual.pdf), [enterprise wifi solutions,](http://majmarine19.alp1n3.com/enterprise_wifi_solutions.pdf) [relational algebra exercises and](http://majmarine19.alp1n3.com/relational_algebra_exercises_and_solutions.pdf) [solutions,](http://majmarine19.alp1n3.com/relational_algebra_exercises_and_solutions.pdf) [samsung e1160i network solution,](http://majmarine19.alp1n3.com/samsung_e1160i_network_solution.pdf) [eis office solutions](http://majmarine19.alp1n3.com/eis_office_solutions.pdf), [erich steiner solution](http://majmarine19.alp1n3.com/erich_steiner_solution.pdf), [potassium nitrate solution](http://majmarine19.alp1n3.com/potassium_nitrate_solution.pdf), [ford windsor small block performance hp1558 modify and build 302](http://majmarine19.alp1n3.com/ford_windsor_small_block_performance_hp1558_modify_and_build_302.pdf), [zumdahl 7th edition solutions,](http://majmarine19.alp1n3.com/zumdahl_7th_edition_solutions.pdf) [solution jeu](http://majmarine19.alp1n3.com/solution_jeu_ps3_sniper_v2.pdf) [ps3 sniper v2,](http://majmarine19.alp1n3.com/solution_jeu_ps3_sniper_v2.pdf) [how to make nasal rinse solution](http://majmarine19.alp1n3.com/how_to_make_nasal_rinse_solution.pdf), [energy efficiency in data centers and clouds,](http://majmarine19.alp1n3.com/energy_efficiency_in_data_centers_and_clouds.pdf) [solution manual for](http://majmarine19.alp1n3.com/solution_manual_for_pattern_classification_by_duda.pdf) [pattern classification by duda](http://majmarine19.alp1n3.com/solution_manual_for_pattern_classification_by_duda.pdf), [managerial finance chapter 15 solutions,](http://majmarine19.alp1n3.com/managerial_finance_chapter_15_solutions.pdf) [thermodynamics 1 solutions manual,](http://majmarine19.alp1n3.com/thermodynamics_1_solutions_manual.pdf) [control solution diabetes](http://majmarine19.alp1n3.com/control_solution_diabetes.pdf), [m j strauss, calculus 3rd edition solution life](http://majmarine19.alp1n3.com/m_j_strauss_calculus_3rd_edition_solution_life.pdf), [molotov solution insurrection](http://majmarine19.alp1n3.com/molotov_solution_insurrection.pdf), [accounting](http://majmarine19.alp1n3.com/accounting_business_solutions.pdf) [business solutions](http://majmarine19.alp1n3.com/accounting_business_solutions.pdf), [fundamentals of machine component design solution manual,](http://majmarine19.alp1n3.com/fundamentals_of_machine_component_design_solution_manual.pdf) [sumita arora c class 11](http://majmarine19.alp1n3.com/sumita_arora_c_class_11_solutions_chapter_8.pdf) [solutions chapter 8](http://majmarine19.alp1n3.com/sumita_arora_c_class_11_solutions_chapter_8.pdf), [ic engines by v ganesan solution](http://majmarine19.alp1n3.com/ic_engines_by_v_ganesan_solution.pdf), [high resolution screens,](http://majmarine19.alp1n3.com/high_resolution_screens.pdf) [premature gray hair solution,](http://majmarine19.alp1n3.com/premature_gray_hair_solution.pdf) [soft](http://majmarine19.alp1n3.com/soft_contact_lense_solution.pdf) [contact lense solution,](http://majmarine19.alp1n3.com/soft_contact_lense_solution.pdf) [soil solutions inc,](http://majmarine19.alp1n3.com/soil_solutions_inc.pdf) [introduction php 5 by david sklar,](http://majmarine19.alp1n3.com/introduction_php_5_by_david_sklar.pdf) [optimum contact lens solution](http://majmarine19.alp1n3.com/optimum_contact_lens_solution.pdf), [clairol](http://majmarine19.alp1n3.com/clairol_nice_n_easy_gray_solution.pdf) [nice n easy gray solution](http://majmarine19.alp1n3.com/clairol_nice_n_easy_gray_solution.pdf), [solution zelda wii,](http://majmarine19.alp1n3.com/solution_zelda_wii.pdf) [ncert solutions for class 9 maths chapter 2](http://majmarine19.alp1n3.com/ncert_solutions_for_class_9_maths_chapter_2.pdf)